<<Visual FoxPro

<<Visual FoxPro >>

- 13 ISBN 9787302051770
- 10 ISBN 7302051771

出版时间:2002-5-1

页数:334

字数:497000

extended by PDF and the PDF

http://www.tushu007.com

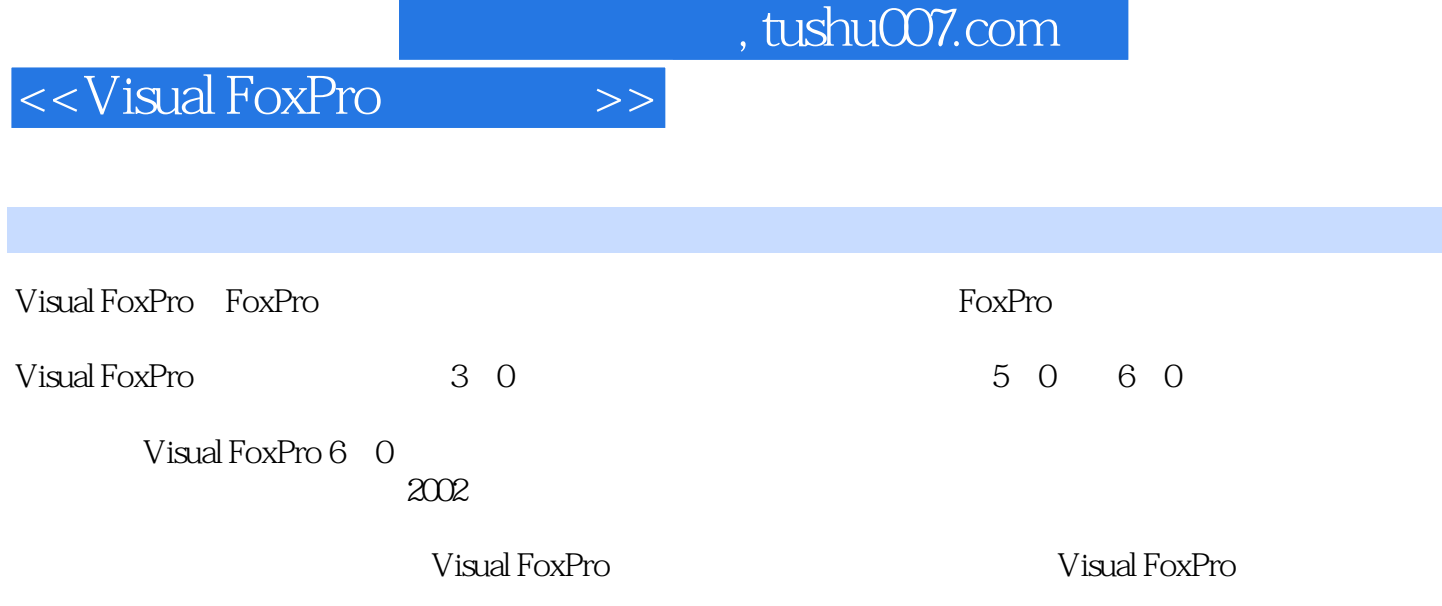

<<Visual FoxPro

1 Visual FoxPro  $1 \quad 1$  $1 \t1 \t1$  $1 \quad 1 \quad 2$  $1\quad1\quad3$  $1\quad 2$  $1 \t2 \t1$  $1 \t2 \t2$ 1 2 3  $1\quad 3$ 1 3 1 1 3 2 1.3.3 Visual FoxPro 1 4 Visual FoxPro 6 o  $1 \quad 4 \quad 1$  $1\quad 4\quad 2$ 1 4 3 Visual FoxPro 6 o 1 5 Visual FoxPro 6 0 1 6 Visual FoxPro  $16.1$ 1 6 2 VFP 1 7 Visual FoxPro  $1 \t7 \t1$  $1 \t7 \t2$ 1.8 Visual FoxPro 1.8.1 1.8.2 1 8 3 1 9 1 9 1 1.9.2 1.9.3  $2<sup>2</sup>$ 2 1 Visual FoxPro  $2 \t1 \t1$  $2 \t1 \t2$ 2,1.3 函数  $\begin{array}{ccc} 2 & 1 & 4 \\ 2 & 2 & \end{array}$  $2\quad2$ 

- $2\ 2\ 1$
- $2\ 2\ 2$
- $\begin{array}{ccc} 2 & 2 & 3 \\ 2 & 2 & 4 \end{array}$ 2 4
- 2 3

## <<Visual FoxPro $\hspace{2cm} >>$

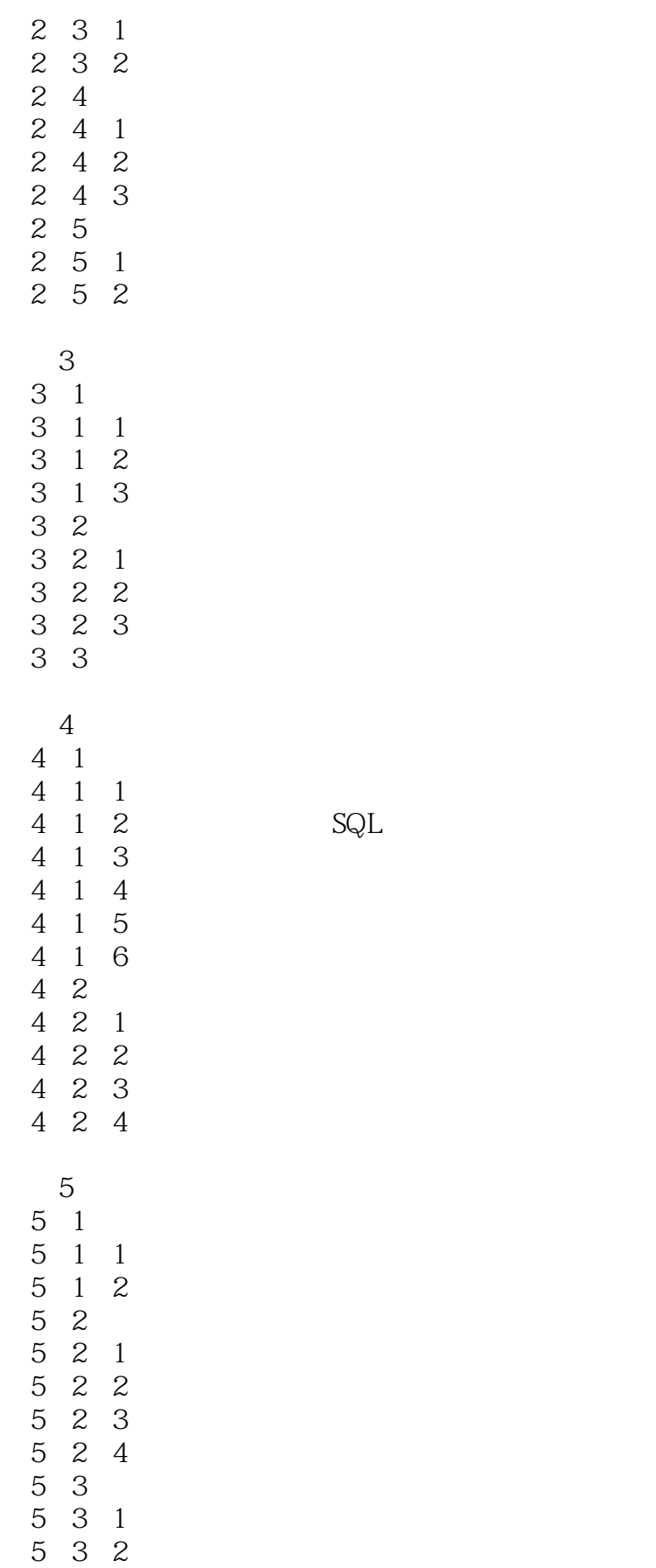

<<Visual FoxPro

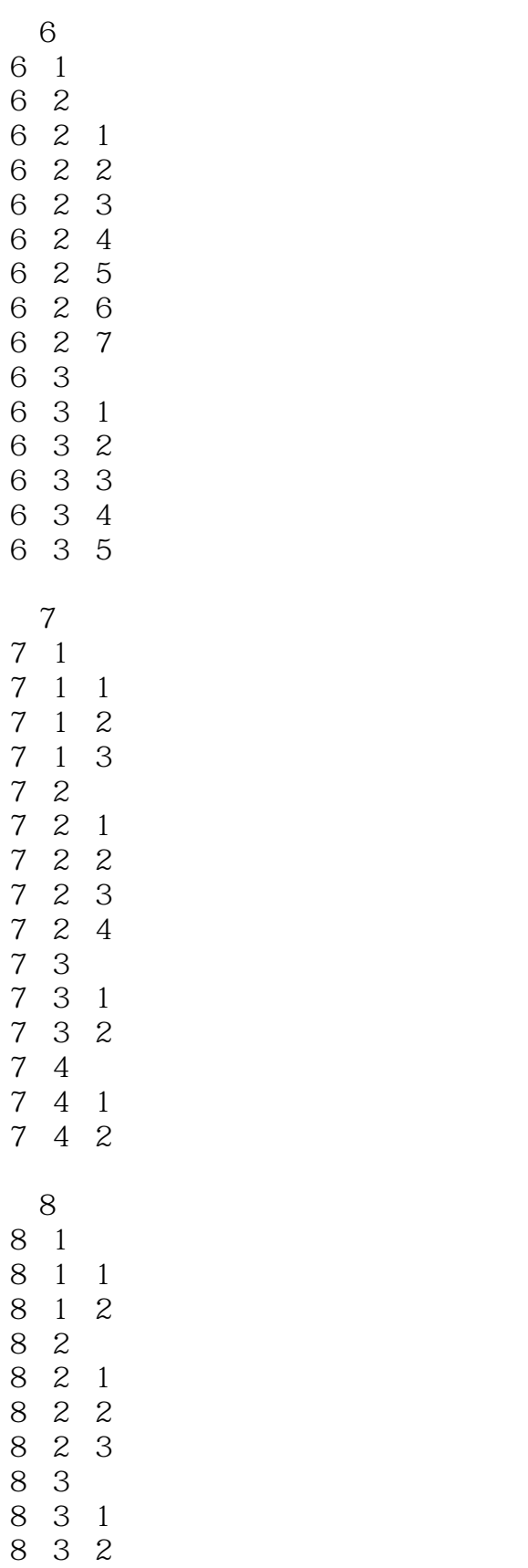

8 3 3

<<Visual FoxPro

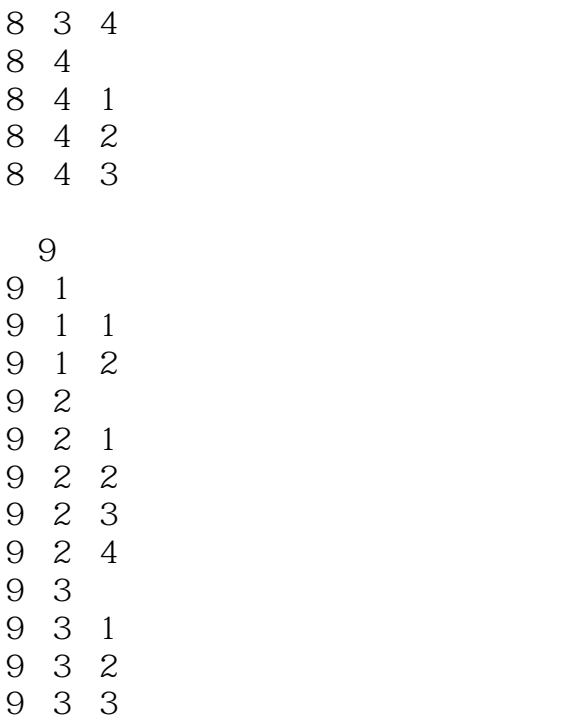

 $\overline{1}$ 附录2 常用函数 附录3 控件名称及功能 附录4 对象名称及功能  $\frac{5}{6}$ 附录6 事件名称与功能 附录7 方法名称与功能

9 3 4

附录8 系统内存变量一览表 附录9 本书各章习题参考答案

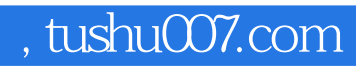

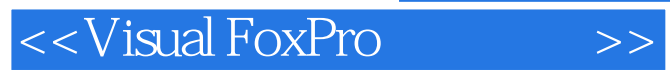

本站所提供下载的PDF图书仅提供预览和简介,请支持正版图书。

更多资源请访问:http://www.tushu007.com